*action end*

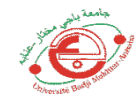

# **TP1:Rappel sur MATLAB**

# **Objectif** :

- 1- Rappel sur les boucles, les fonctions mathématiques prédéfinies sous matlab.
- 2- Résolution des équations mathématiques.

### **1/ On rappelle, la syntaxe des structures de contrôle et de répétition:**

L'instruction de test if s'écrit comme suit :

```
 If condition1 
            action1 
      elseif 
          condition2 
               action2
       else 
           action3 
      end
   Exemple 1: 
       R= input('R=');
         if R==10 ;
               Surface=pi*R^2;
           elseif R< 10
                Surface=pi*R^3;
            else 
              Surface = pi*R;
        end
           surface
   La boucle for :
       for compteur = valeur_initiale : incrément : valeur_finale
           action 
       end
   Exemple 2:
                for R=1 :0.01 :5 ;
                          V=4/3*pi*R.^3 ;
                  end
                  disp([R,V]) la boucle while :
   while condition
```
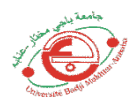

Exemple 3:

```
r = input('r='); while r<5
    v=4/3*pi*r.^3 ;
 end
disp(r,v])
```
Pour avoir une aide instantanée sur une commande Matlab, on peut taper la commande «help » suivie du nom de la commande, dans la fenêtre de commande de Matlab (Command Window).

### Exemple 1:

En utilisant **help** en MATLAB, donner un exemple sur l'utilisation des fonctions suivantes :

input, abs, exp, sqrt, disp, fprintf, inline, plot

Exemple 2:

En utilisant : **help** plot tracer  $y = cos(x)$ ;  $z = sin(x)$ X allant de 0 à 2 x pi avec un pas de pi/100.

#### **2/ Résolution d'une équation du deuxième ordre f(x)=0 sous langage MATLAB :**

L'équation s'écrit d'une manière générale sous la forme :

$$
a.x^2+bx+c=0.
$$

où les coefficients a, b et c sont réels et a non nul.

A une telle équation est associé un réel appelé « discriminant » et traditionnellement noté Δ . Il s'exprime comme suit en fonction des coefficients de l'équation :

$$
\Delta = b^2 - 4ac
$$

Faites le programme Matlab qui permet de résoudre l'équation du deuxième ordre en suivant l'organigramme ci-dessous :

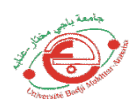

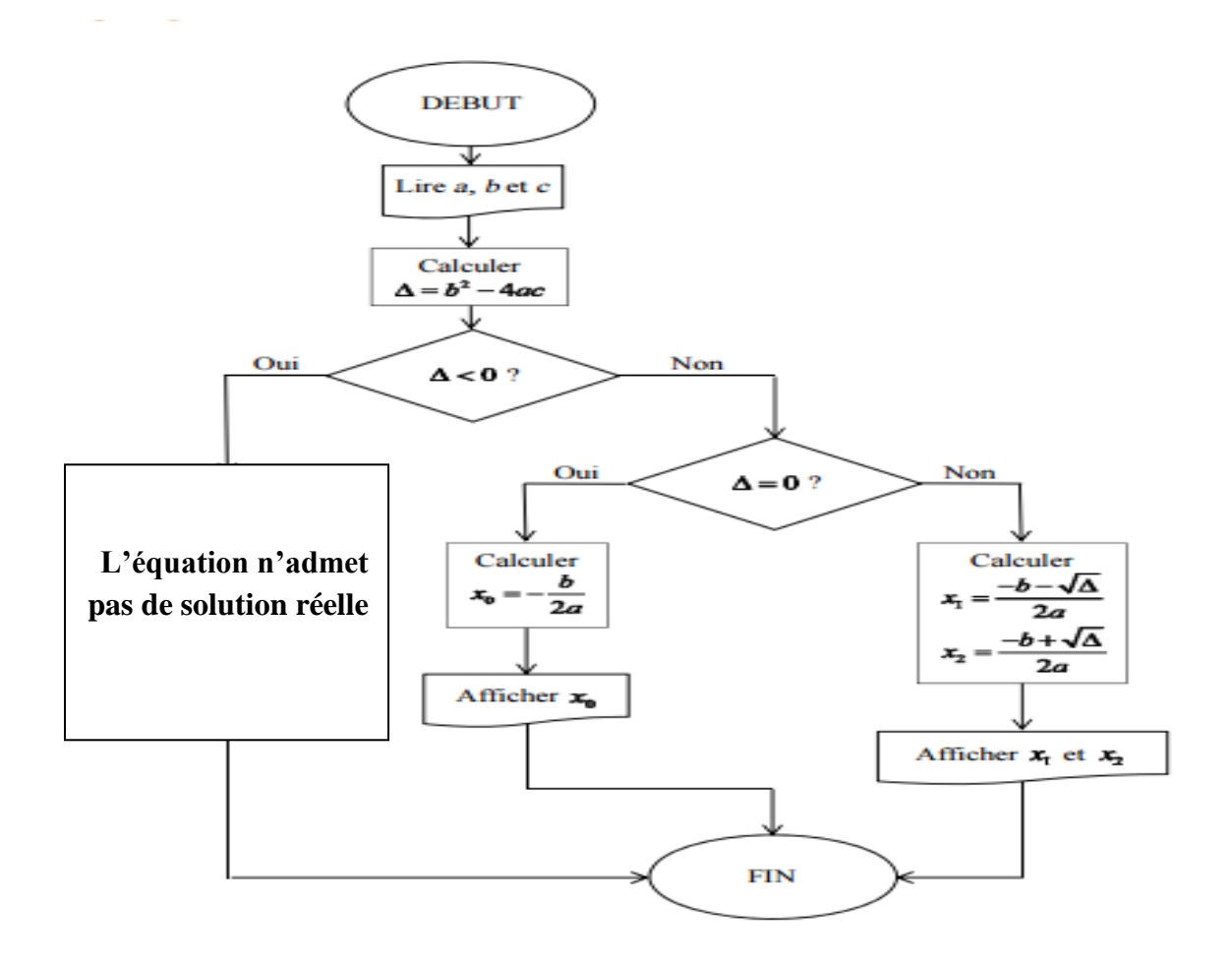